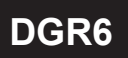

#### 顯示面板與指示燈說明

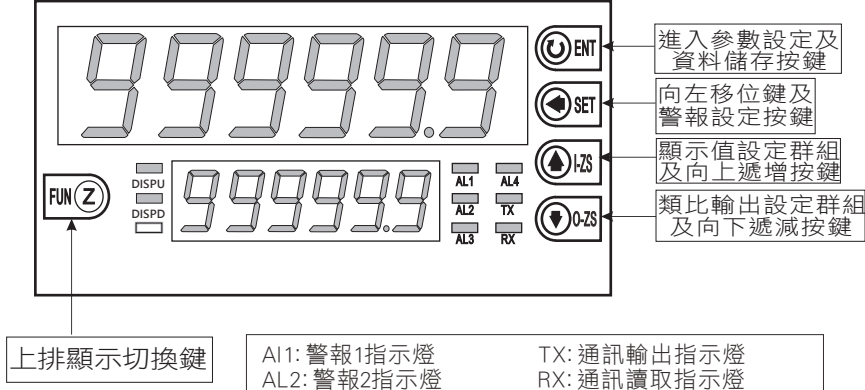

AL2: 警報2指示燈 RX: 通訊讀取指示燈 AL3: 警報3指示燈 DISPU: 上排顯示值指示燈\*<br>AL4: 警報4指示燈 DISPD: 下排顯示值指示燈\* DISPD: 下排顯示值指示燈\*

\*DISPU/DISPD 指示燈說明: 亮起時顯示輸入A, 熄滅時顯示輸入B, 閃爍時顯示運算值

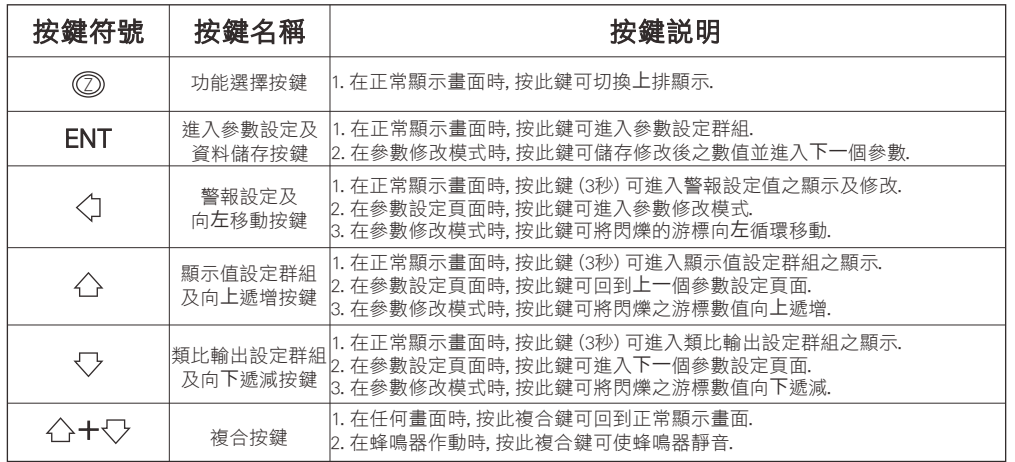

#### 異常畫面顯示說明

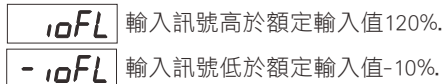

doFL | 輸入訊號高於最大顯示範圍(999999).

 $-d$ o $FL$ 輸入訊號低於最大顯示範圍(-199999).

輸入訊號高於額定值180%; 或是內部 **RdEr** 線路損壞.

EEPROM 讀取/寫入時受到外部干擾或是超  $E$ -00 次(約10萬次)而發生錯誤.

\* 如發生上述情形, 請將輸入信號移開, 並查明接線是否正確, 如無回復其他畫面, 請送回原廠維修.

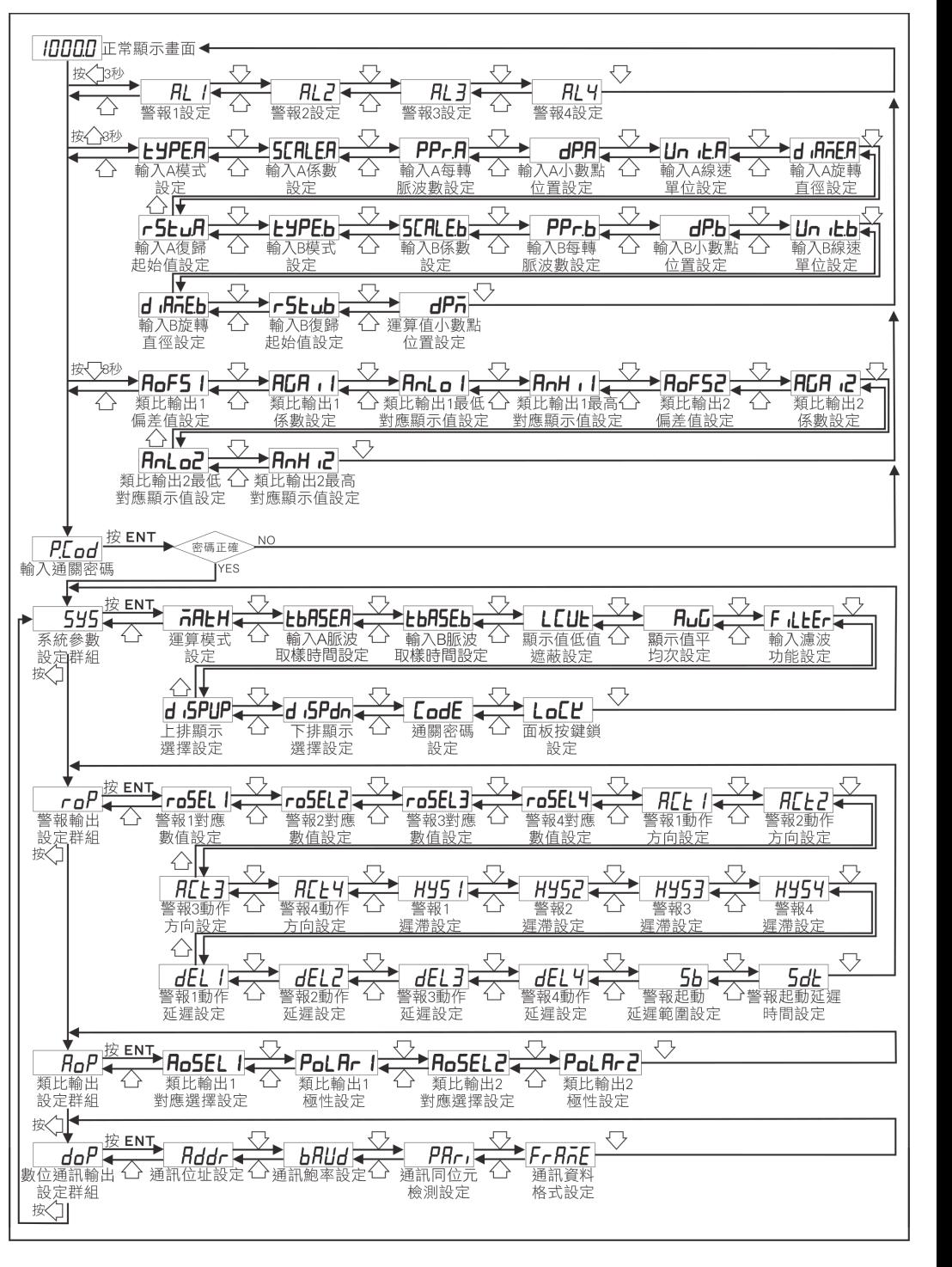

## 警報設定值(AL) 之顯示及修改

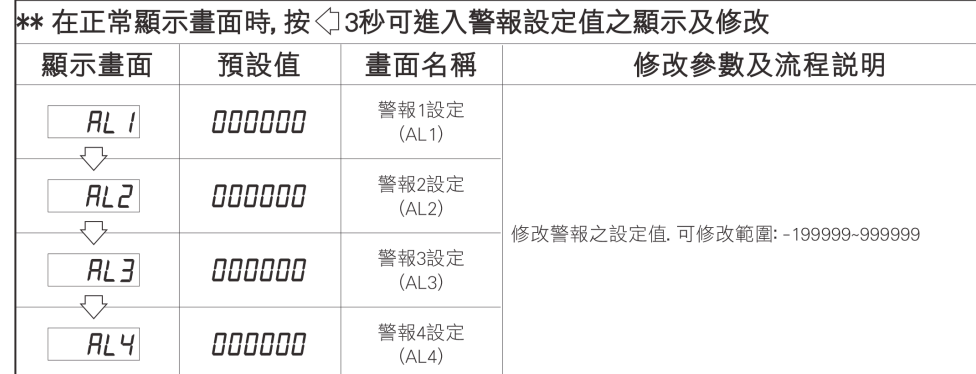

# 顯示值設定群組流程及顯示

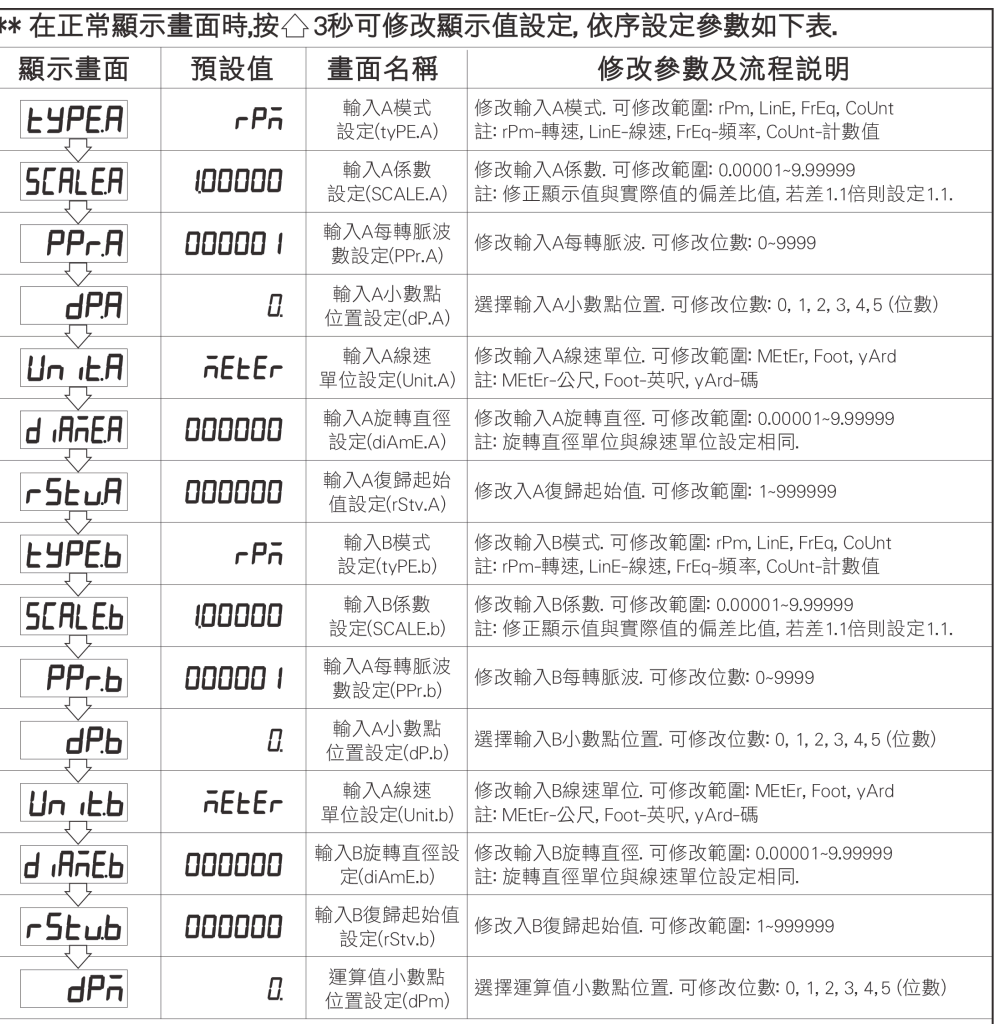

### 類比輸出設定群組流程及顯示

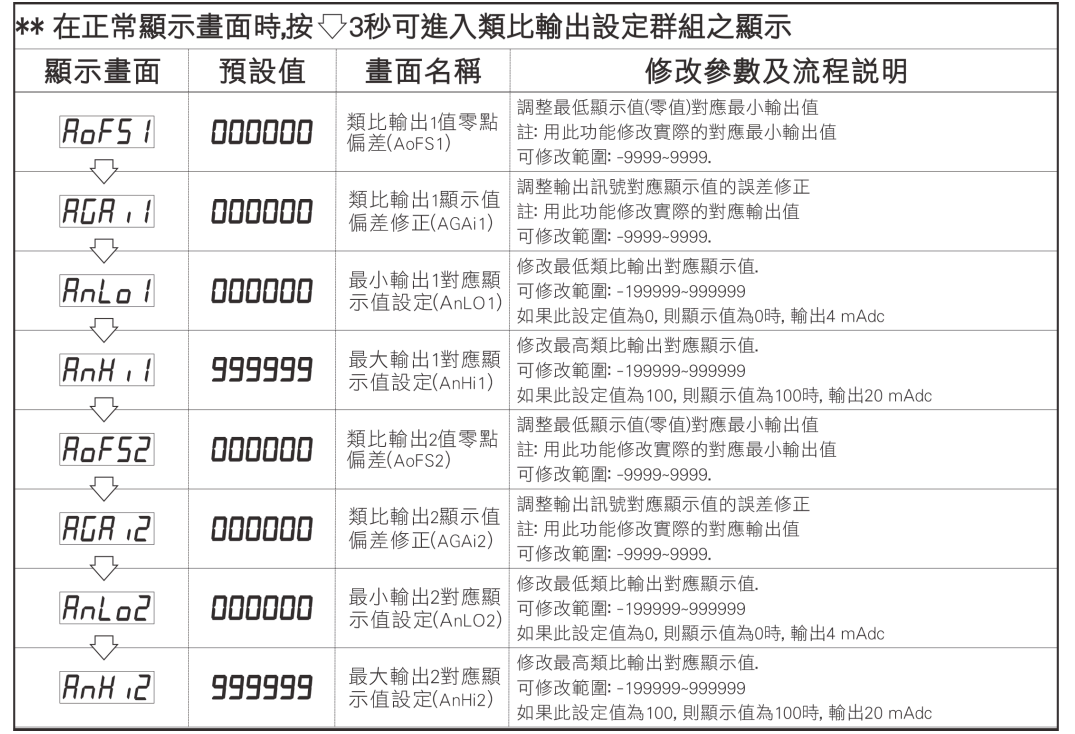

### 警報動作輸出時序圖

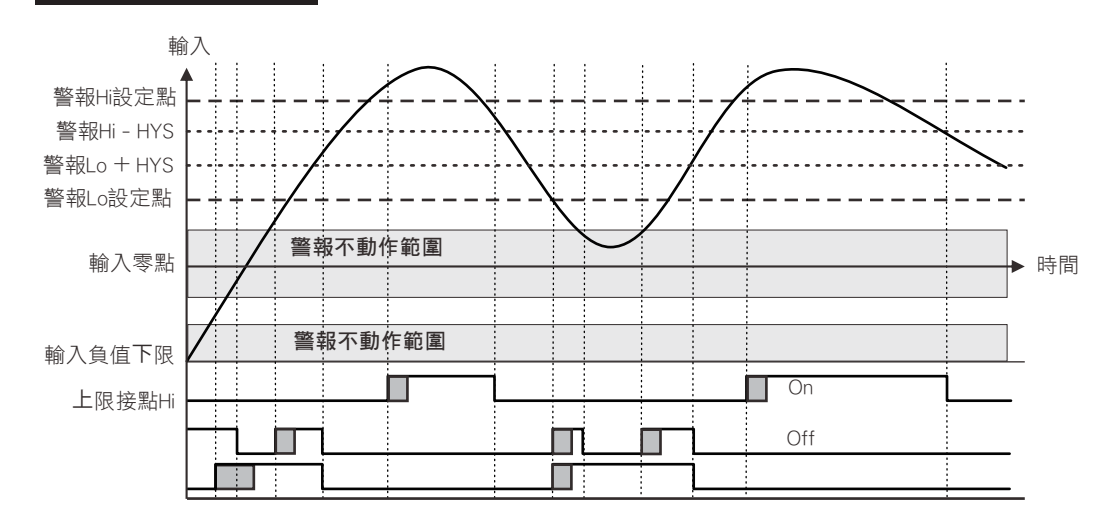

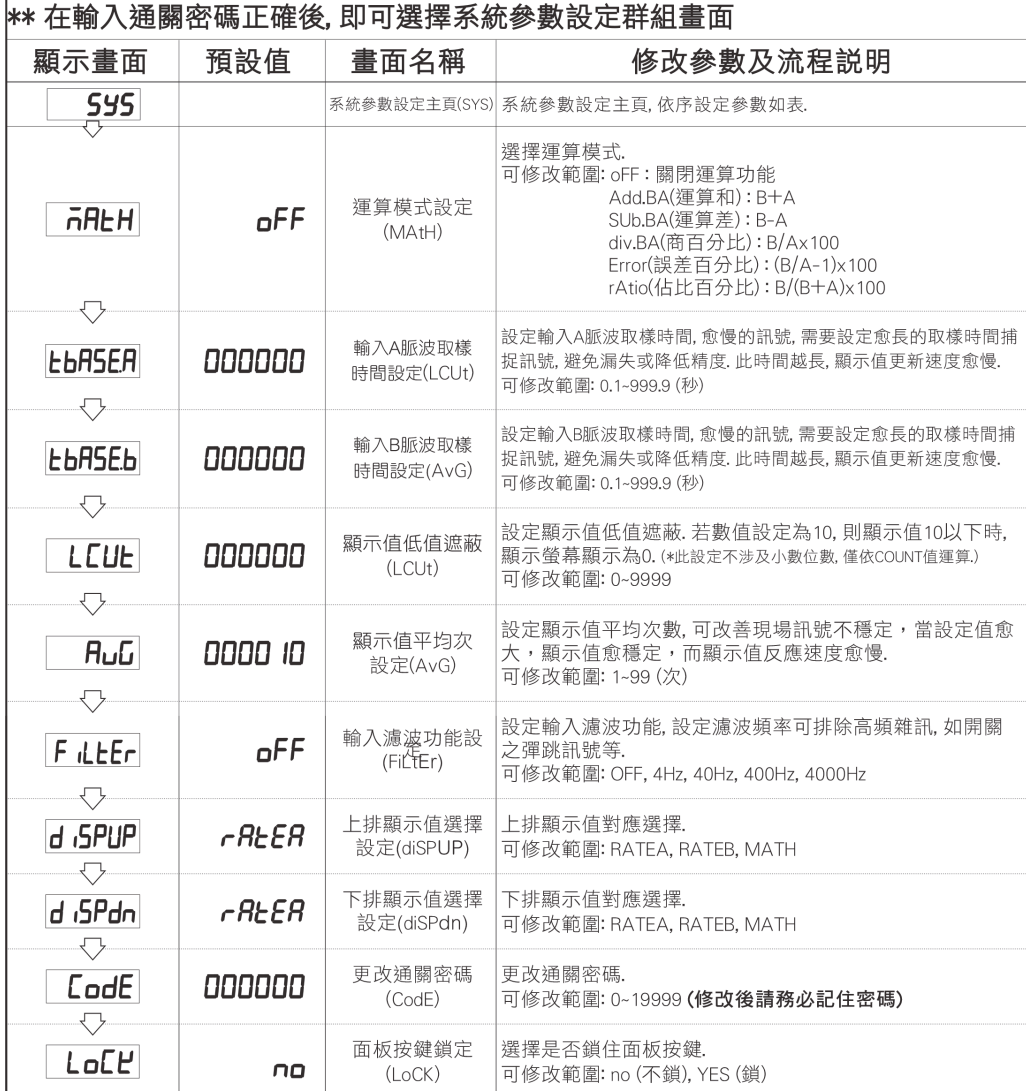

# 系統參數(SYS)設定流程及顯示 警報輸出(roP)設定群組流程及顯示

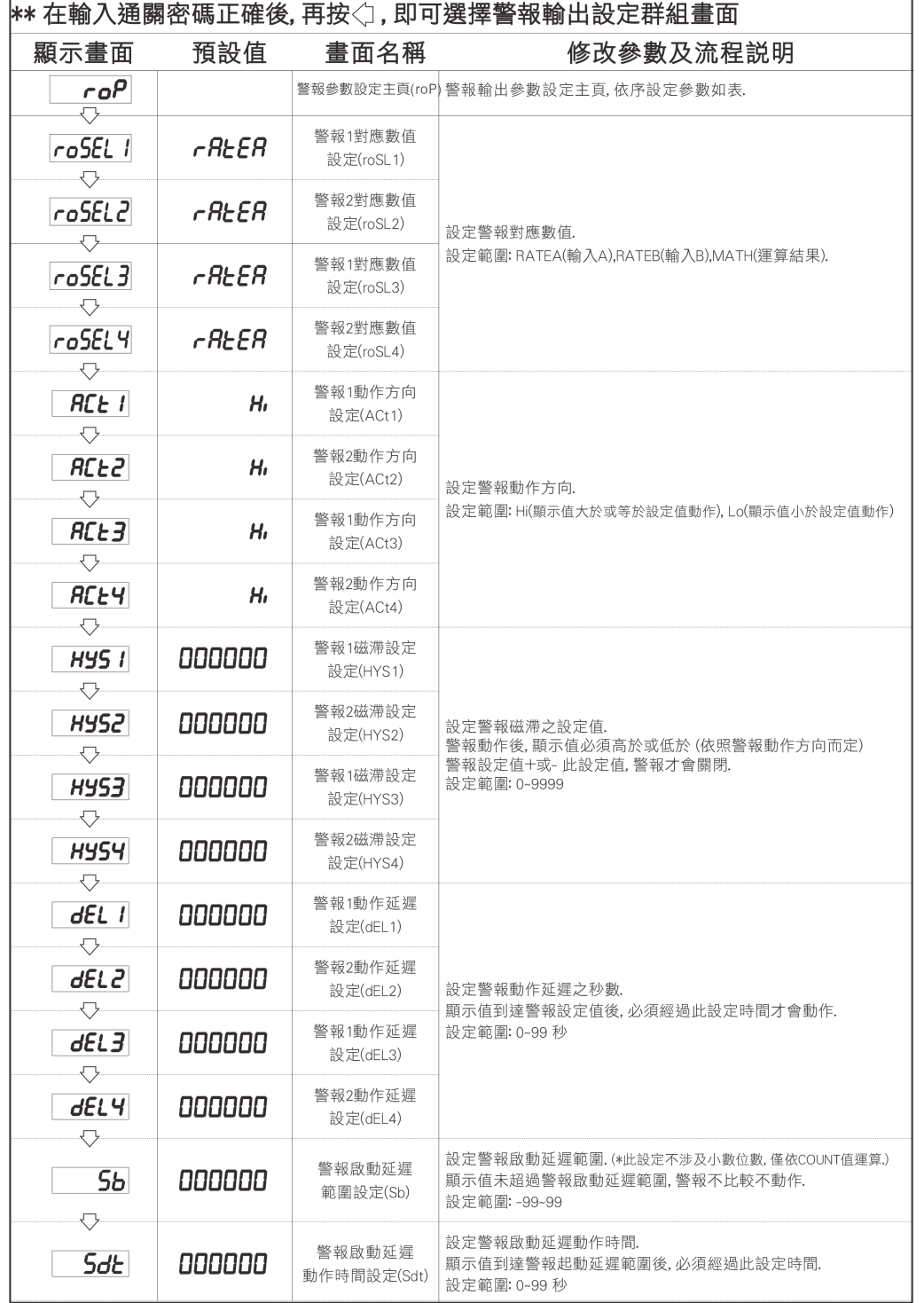

### 類比輸出(AoP)設定群組流程及顯示

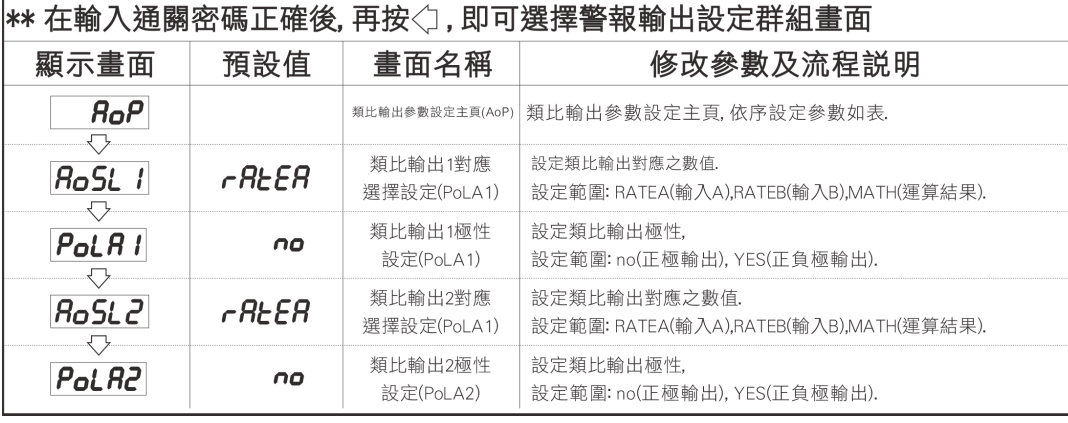

# 數位通訊輸出(doP)設定群組流程及顯示

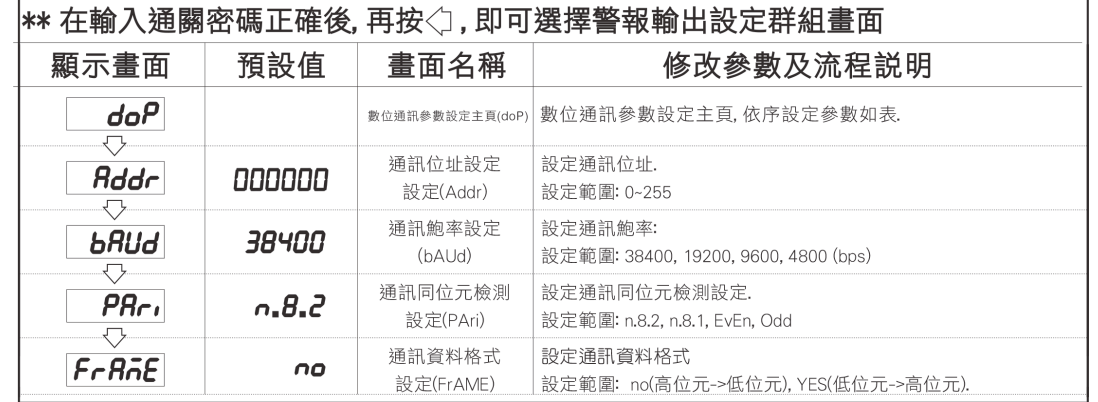

# 配線圖

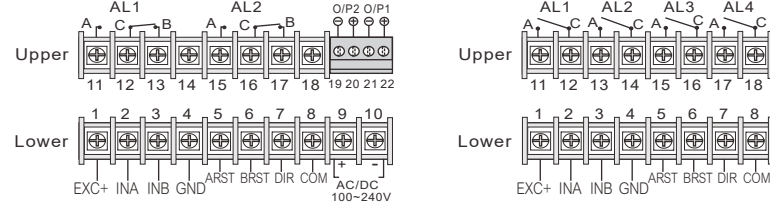

#### ● 2段警報 インディング イング しょうしょう しょうしょう

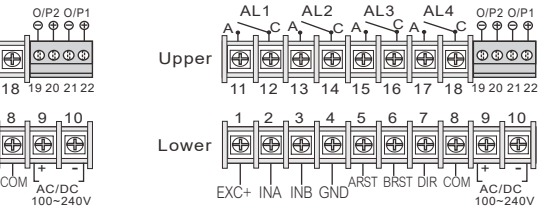

#### 2段OC 4段OC

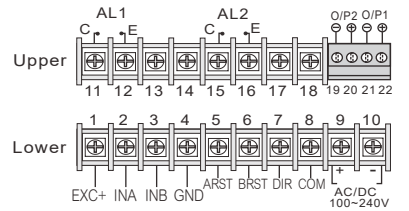

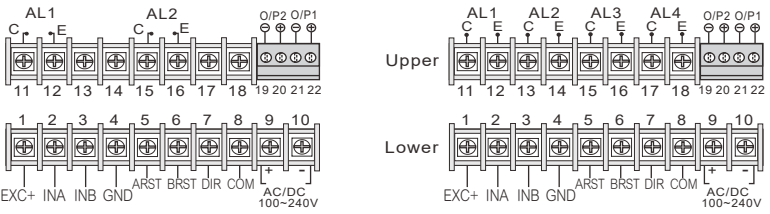

# 數位通訊協定位址表

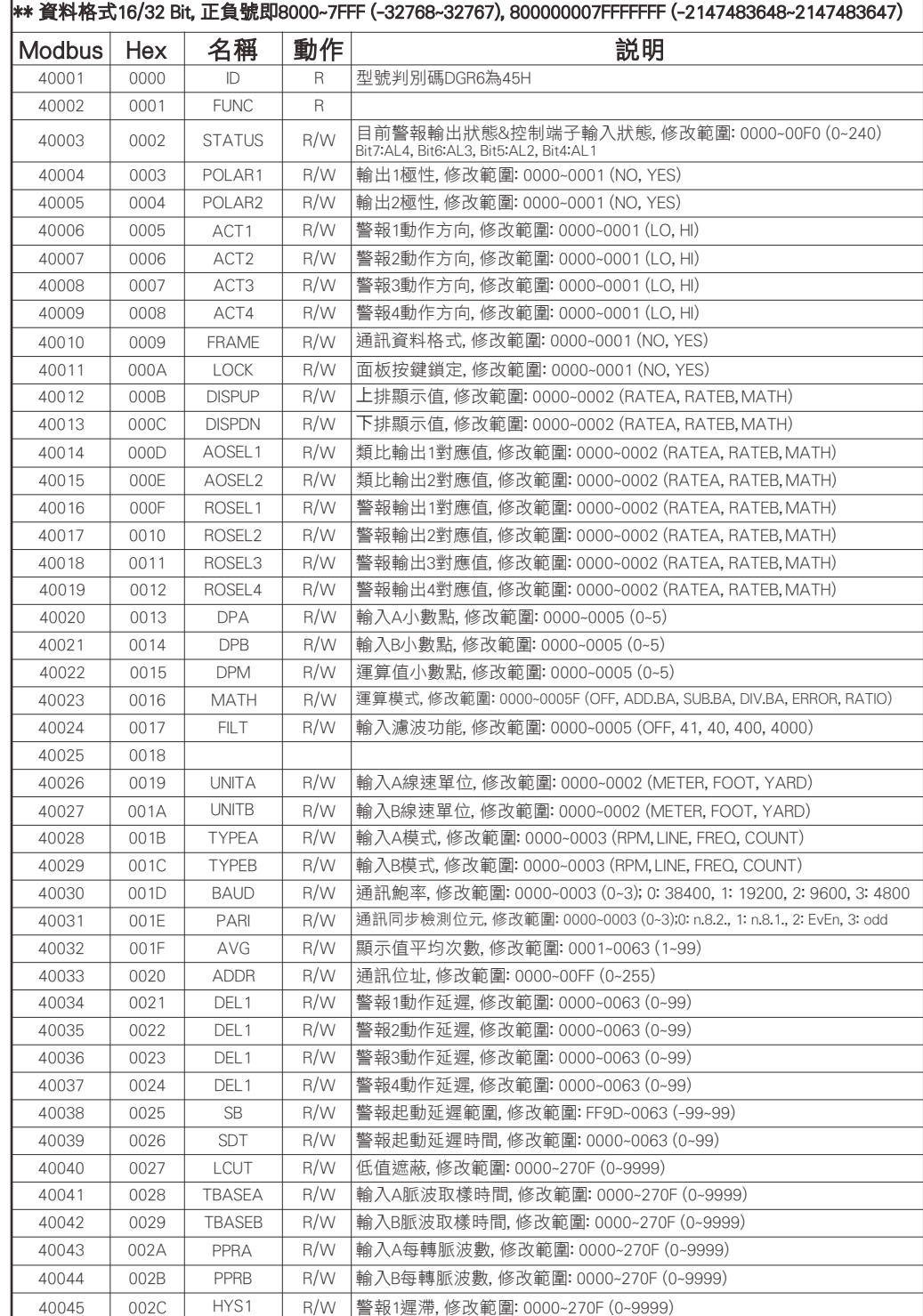

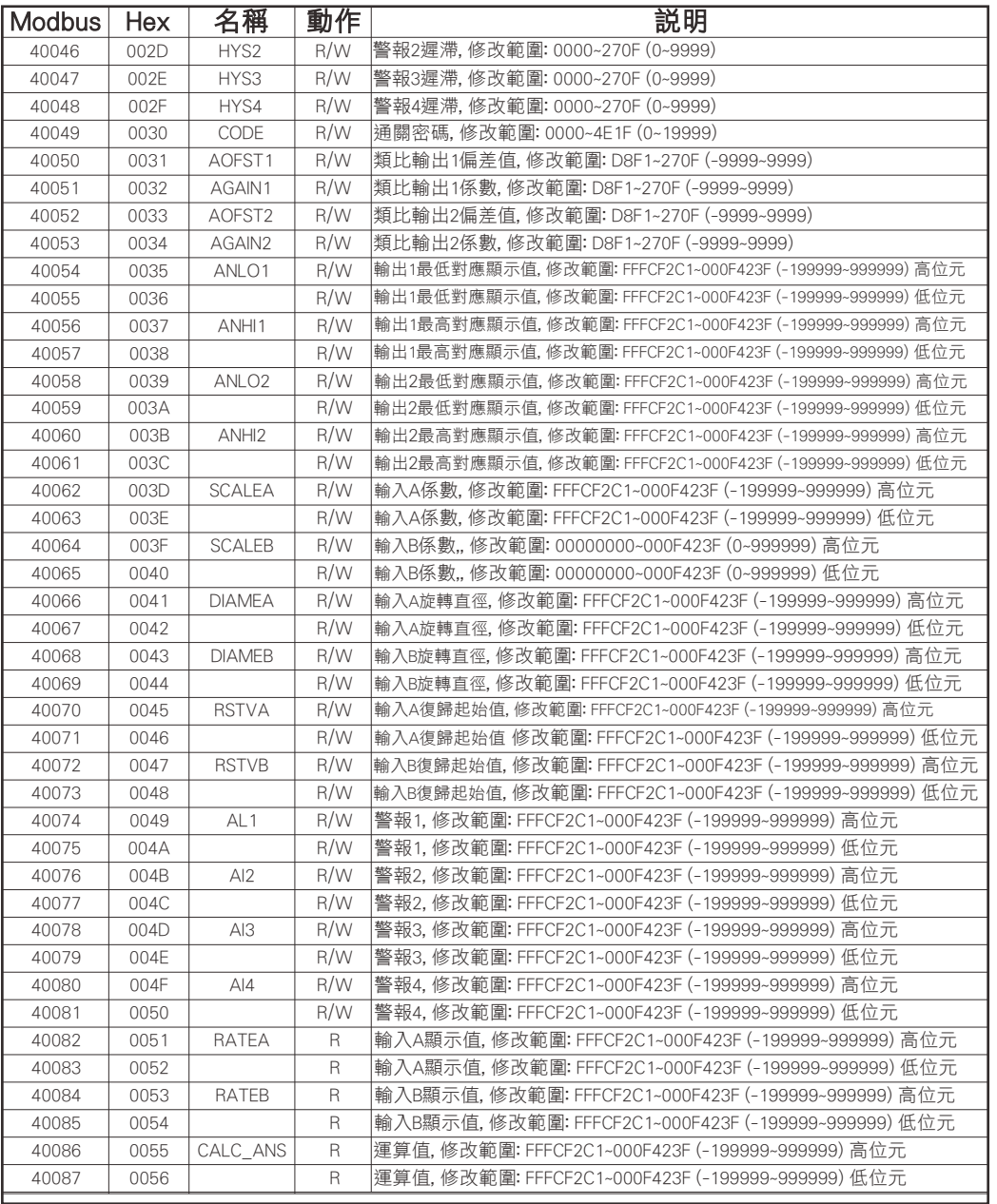